[Mihoko Iijima](https://jp.community.intersystems.com/user/mihoko-iijima) · 2021 · 8 · 30 · 2m read

**InterSystems FAQ** 

InterSystems

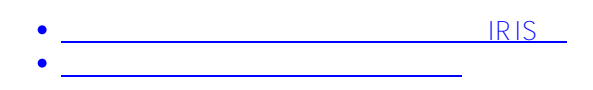

Do \$system.SQL.TuneTable("<?????>",0,1)

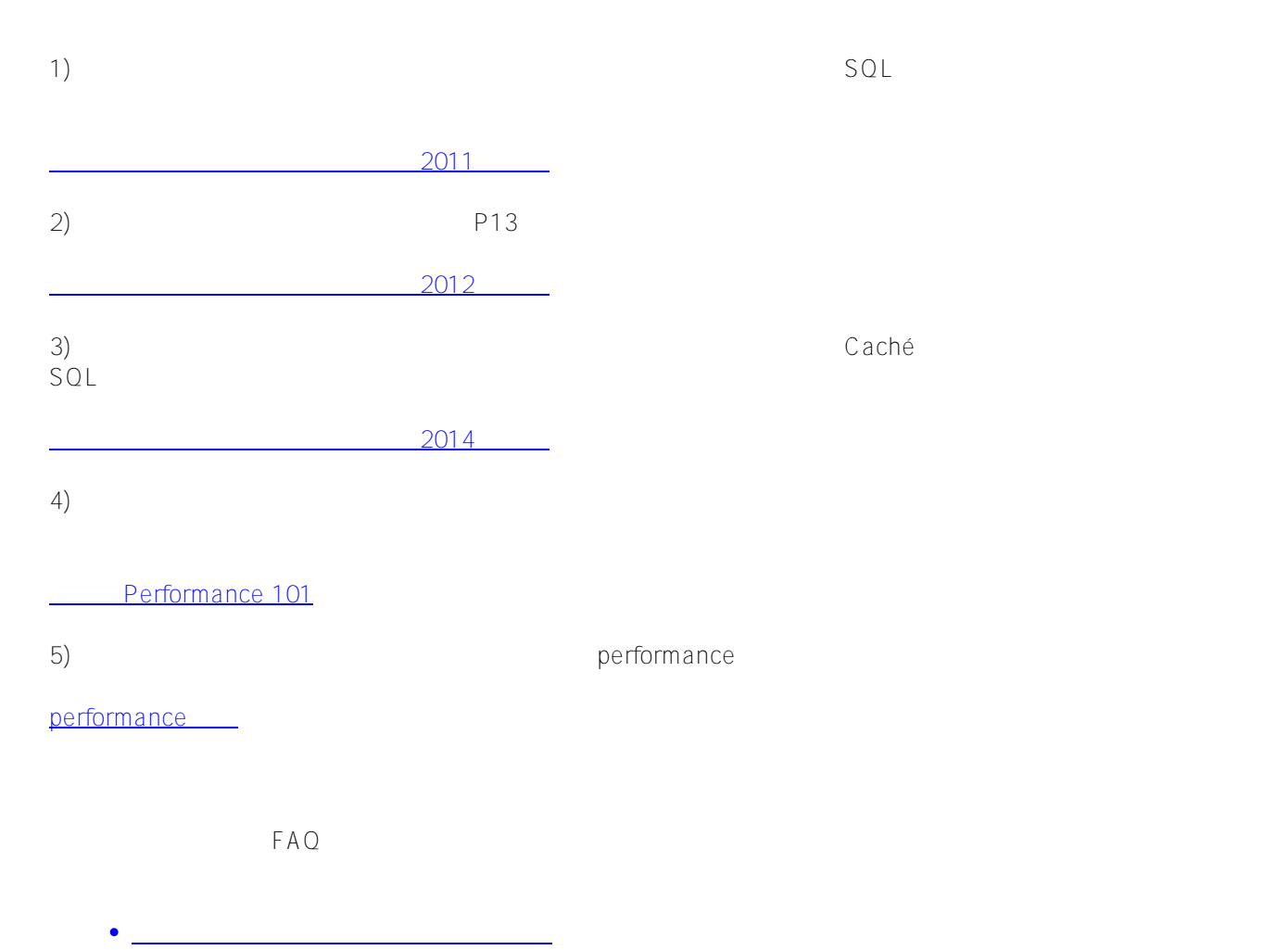

 $\bullet$ [外れ値について](https://jp.community.intersystems.com/node/483771)  $\bullet$ [選択性の数値について](https://jp.community.intersystems.com/node/485816)

[#SQL](https://jp.community.intersystems.com/tags/sql) # # The semble [#Ensemble](https://jp.community.intersystems.com/tags/ensemble) [#HealthShare](https://jp.community.intersystems.com/tags/healthshare) [#InterSystems IRIS](https://jp.community.intersystems.com/tags/intersystems-iris-health) #InterSystems IRIS [for Health](https://jp.community.intersystems.com/tags/intersystems-iris-health)

URL:

[https://jp.community.intersystems.com/post/%E3%82%AF%E3%82%A8%E3%83%AA%E3%82%92%E3%83%81](https://jp.community.intersystems.com/https://jp.community.intersystems.com/post/%E3%82%AF%E3%82%A8%E3%83%AA%E3%82%92%E3%83%81%E3%83%A5%E3%83%BC%E3%83%8B%E3%83%B3%E3%82%B0%E3%81%99%E3%82%8B%E6%96%B9%E6%B3%95) [%E3%83%A5%E3%83%BC%E3%83%8B%E3%83%B3%E3%82%B0%E3%81%99%E3%82%8B%E6%96%B9%](https://jp.community.intersystems.com/https://jp.community.intersystems.com/post/%E3%82%AF%E3%82%A8%E3%83%AA%E3%82%92%E3%83%81%E3%83%A5%E3%83%BC%E3%83%8B%E3%83%B3%E3%82%B0%E3%81%99%E3%82%8B%E6%96%B9%E6%B3%95) [E6%B3%95](https://jp.community.intersystems.com/https://jp.community.intersystems.com/post/%E3%82%AF%E3%82%A8%E3%83%AA%E3%82%92%E3%83%81%E3%83%A5%E3%83%BC%E3%83%8B%E3%83%B3%E3%82%B0%E3%81%99%E3%82%8B%E6%96%B9%E6%B3%95)